# **Timers**

Lecture 10

Josh Brake Harvey Mudd College

# **Outline**

- Timer overview
- Activity: Start your own timer device driver

# **Learning Objectives**

By the end of this lecture you should be able to…

- Explain the basic functions of a timer on the MCU
- Be able to list the steps needed to enable and use a timer

## **Timers on STM32L432KC**

### 26.1 **TIM1** introduction

The advanced-control timer (TIM1) consists of a 16-bit auto-reload counter driven by a programmable prescaler.

It may be used for a variety of purposes, including measuring the pulse lengths of input signals (input capture) or generating output waveforms (output compare, PWM, complementary PWM with dead-time insertion).

Pulse lengths and waveform periods can be modulated from a few microseconds to several milliseconds using the timer prescaler and the RCC clock controller prescalers.

The advanced-control (TIM1) and general-purpose (TIMy) timers are completely independent, and do not share any resources. They can be synchronized together as described in Section 26.3.26: Timer synchronization.

### RM0394 p. 718

### 28.1 **TIM15/TIM16 introduction**

The TIM15/TIM16 timers consist of a 16-bit auto-reload counter driven by a programmable prescaler.

They may be used for a variety of purposes, including measuring the pulse lengths of input signals (input capture) or generating output waveforms (output compare, PWM, complementary PWM with dead-time insertion).

Pulse lengths and waveform periods can be modulated from a few microseconds to several milliseconds using the timer prescaler and the RCC clock controller prescalers.

The TIM15/TIM16 timers are completely independent, and do not share any resources. TIM15 can be synchronized as described in Section 28.5.21: Timer synchronization  $(TIM15)$ .

### $27.1$ **TIM2/TIM3 introduction**

The general-purpose timers consist of a 16-bit or 32-bit auto-reload counter driven by a programmable prescaler.

11x timers: 1x 16-bit advanced motor-control, 1x 32-bit and 2x 16-bit general purpose, 2x 16bit basic, 2x low-power 16-bit timers (available in Stop mode), 2x watchdogs, SysTick timer

They may be used for a variety of purposes, including measuring the pulse lengths of input signals (input capture) or generating output waveforms (output compare and PWM).

Pulse lengths and waveform periods can be modulated from a few microseconds to several milliseconds using the timer prescaler and the RCC clock controller prescalers.

The timers are completely independent, and do not share any resources. They can be synchronized together as described in Section 27.3.19: Timer synchronization.

### RM0394 p. 817

#### 29.1 **TIM6/TIM7 introduction**

The basic timers TIM6 and TIM7 consist of a 16-bit auto-reload counter driven by a programmable prescaler.

They may be used as generic timers for time-base generation but they are also specifically used to drive the digital-to-analog converter (DAC). In fact, the timers are internally connected to the DAC and are able to drive it through their trigger outputs.

The timers are completely independent, and do not share any resources.

RM0394 p. 968

RM0394 p. 887

# **TIM6/TIM7 Block Diagram**

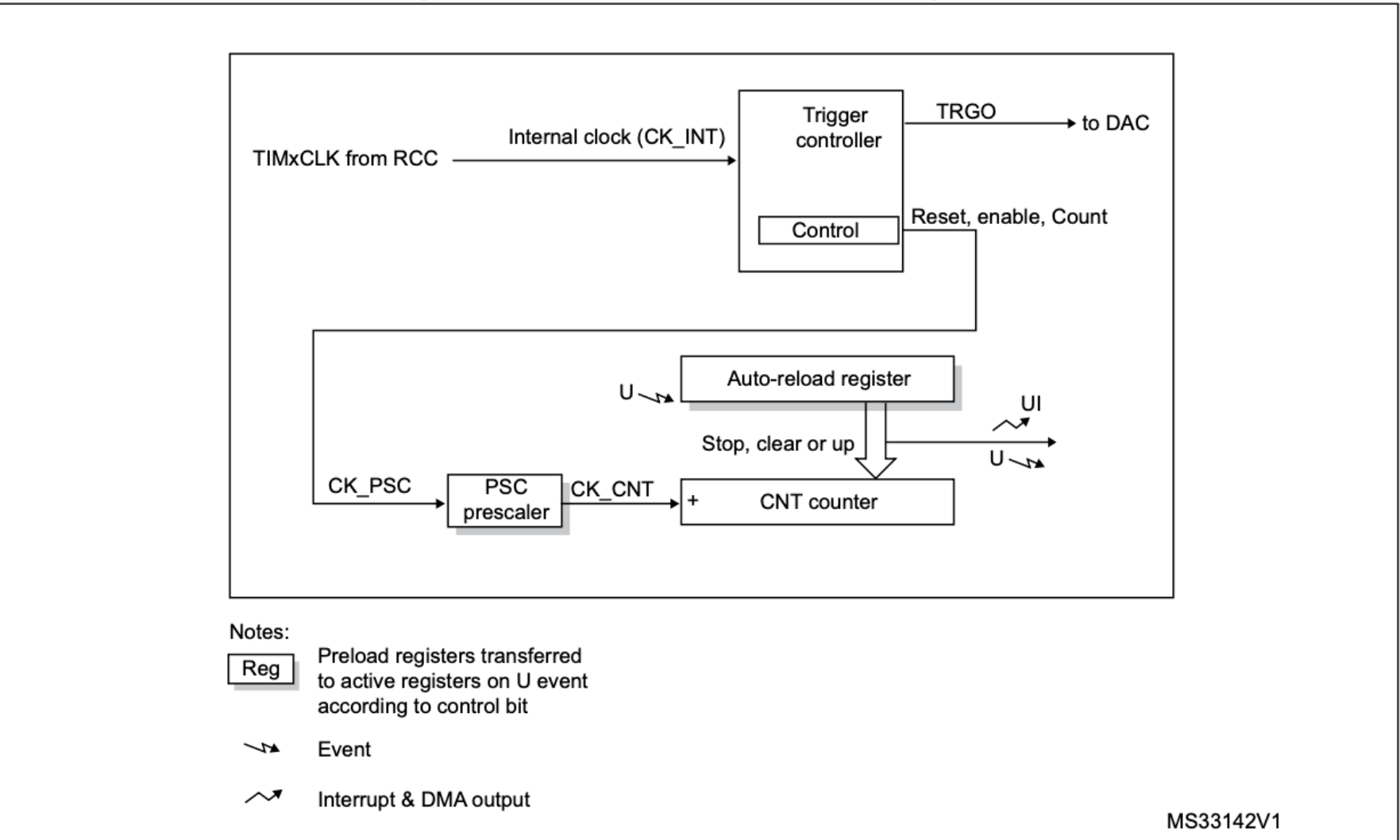

### Figure 325. Basic timer block diagram

# **Single Timer Channel**

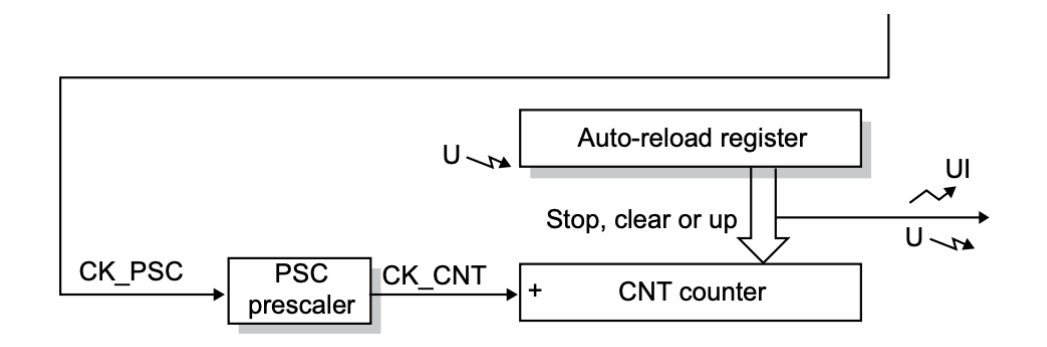

RM0394 p. 968

### **Main blocks**

- Prescaler Register (TIMx\_PSC): counter to pre-scale the input clock signal (CK\_PSC)
- Counter Register (TIMX\_CNT): Counter which holds the current count value. Counts at the rate specified by the prescaled clock (CK\_CNT)
- Auto-Reload Register (TIMx ARR): Holds the max value for the counter
- U: Event
- UI: Interrupt & DMA Output

# **TIM16 Block Diagram**

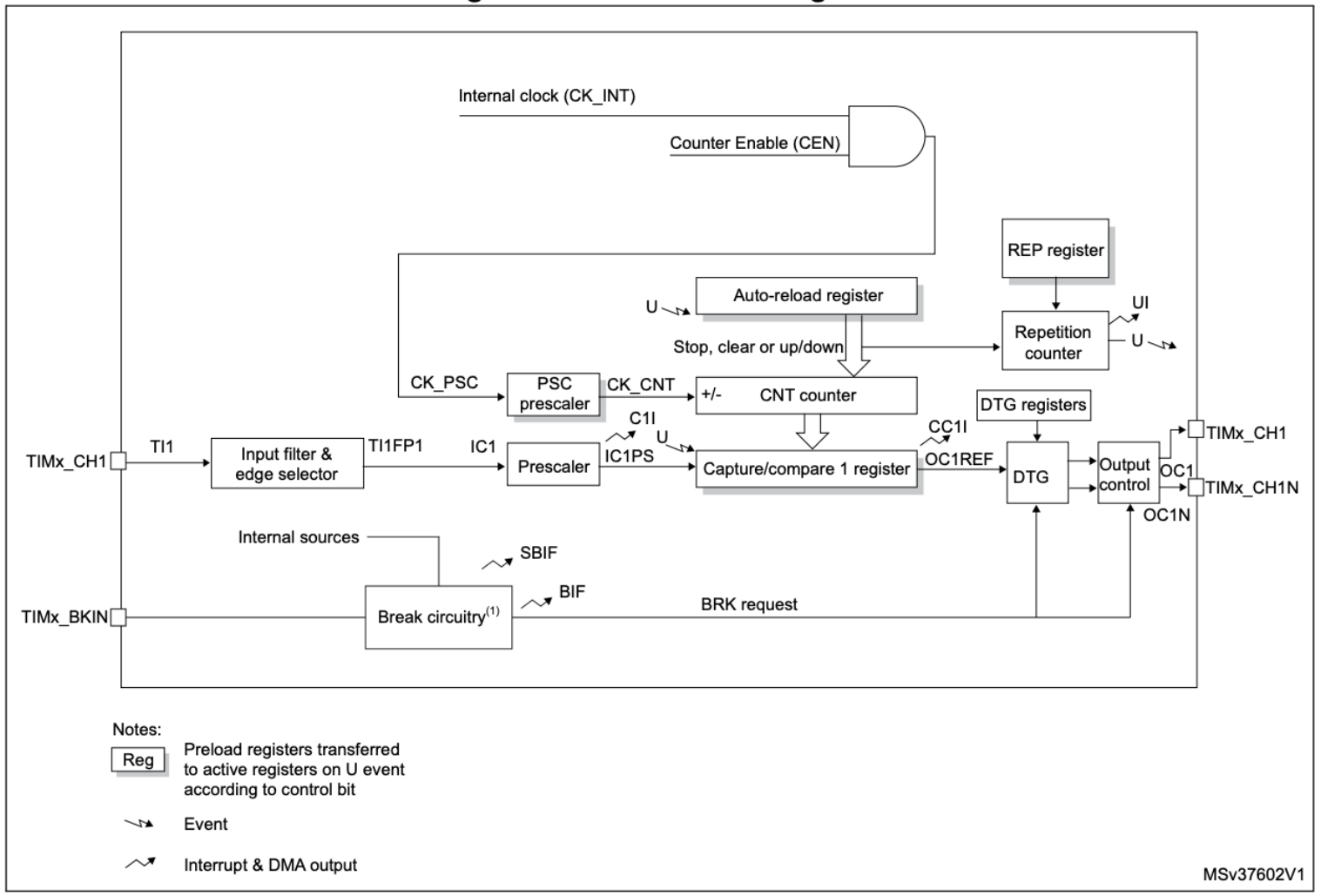

Figure 293. TIM16 block diagram

# **Timer Register Structure**

#### 29.4.9 TIM6/TIM7 register map

TIMx registers are mapped as 16-bit addressable registers as described in the table below:

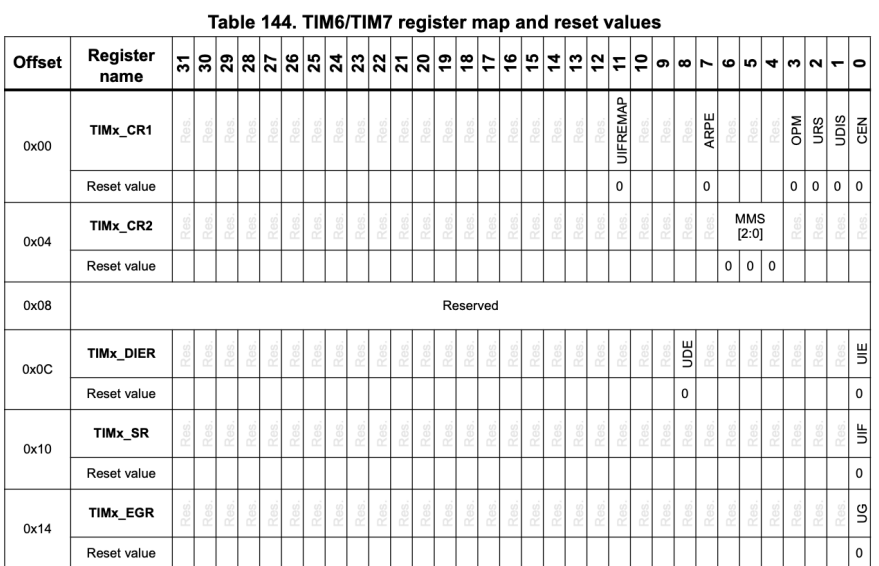

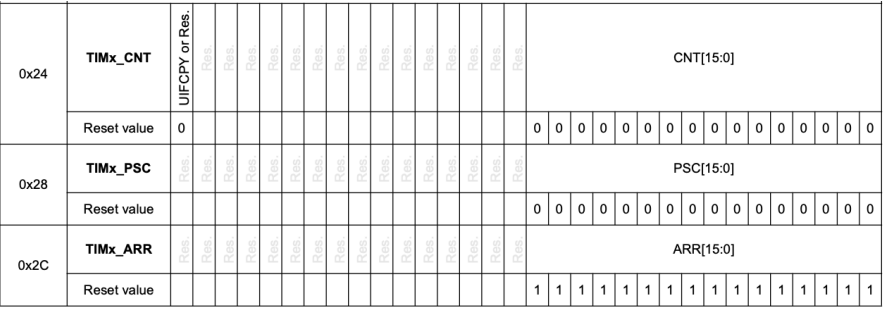

# **Timer Examples**

# **Timer Example Diagrams: Prescaler**

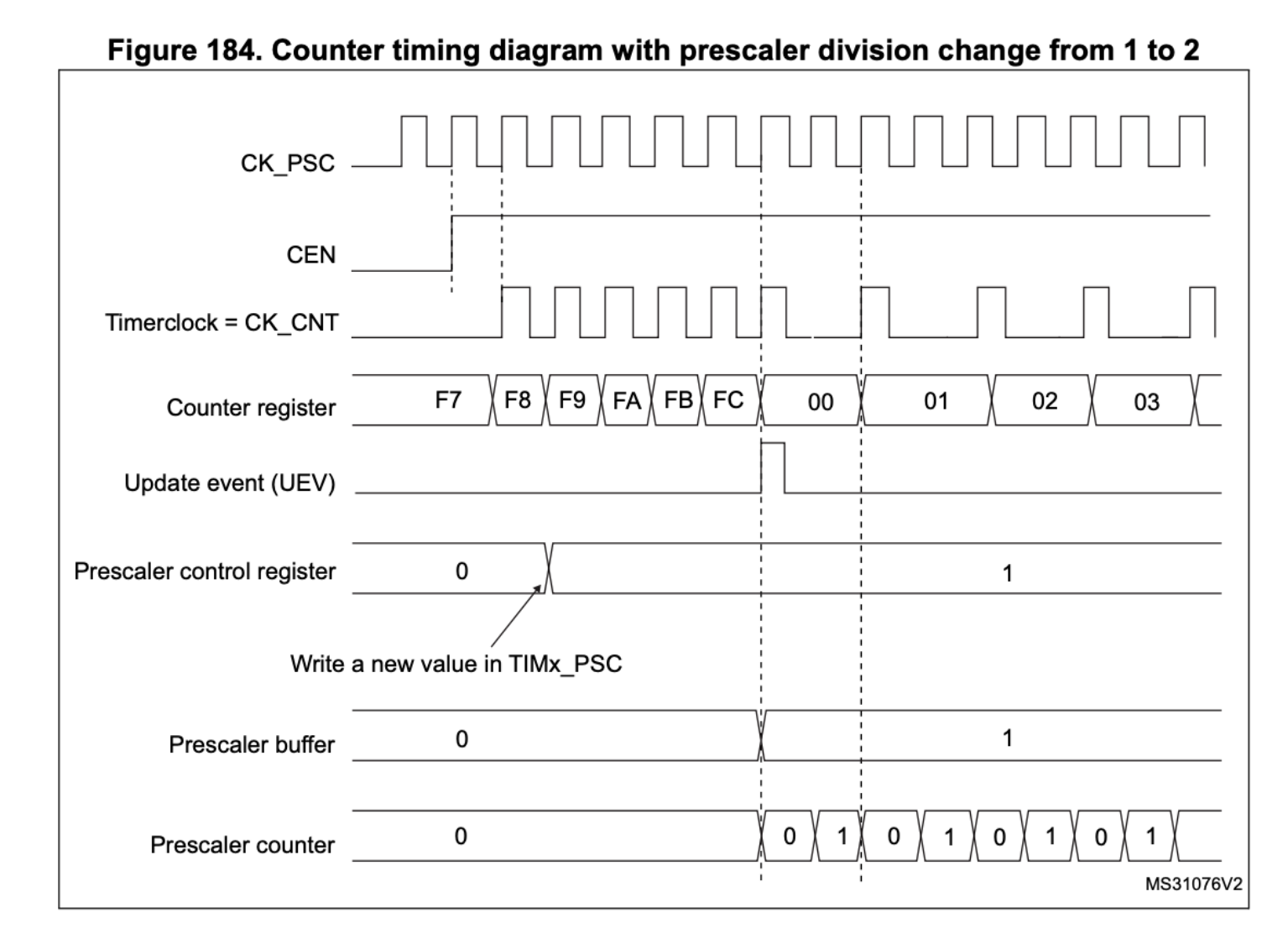

RM0394 p. 722

## **Counter: Upcounting mode**

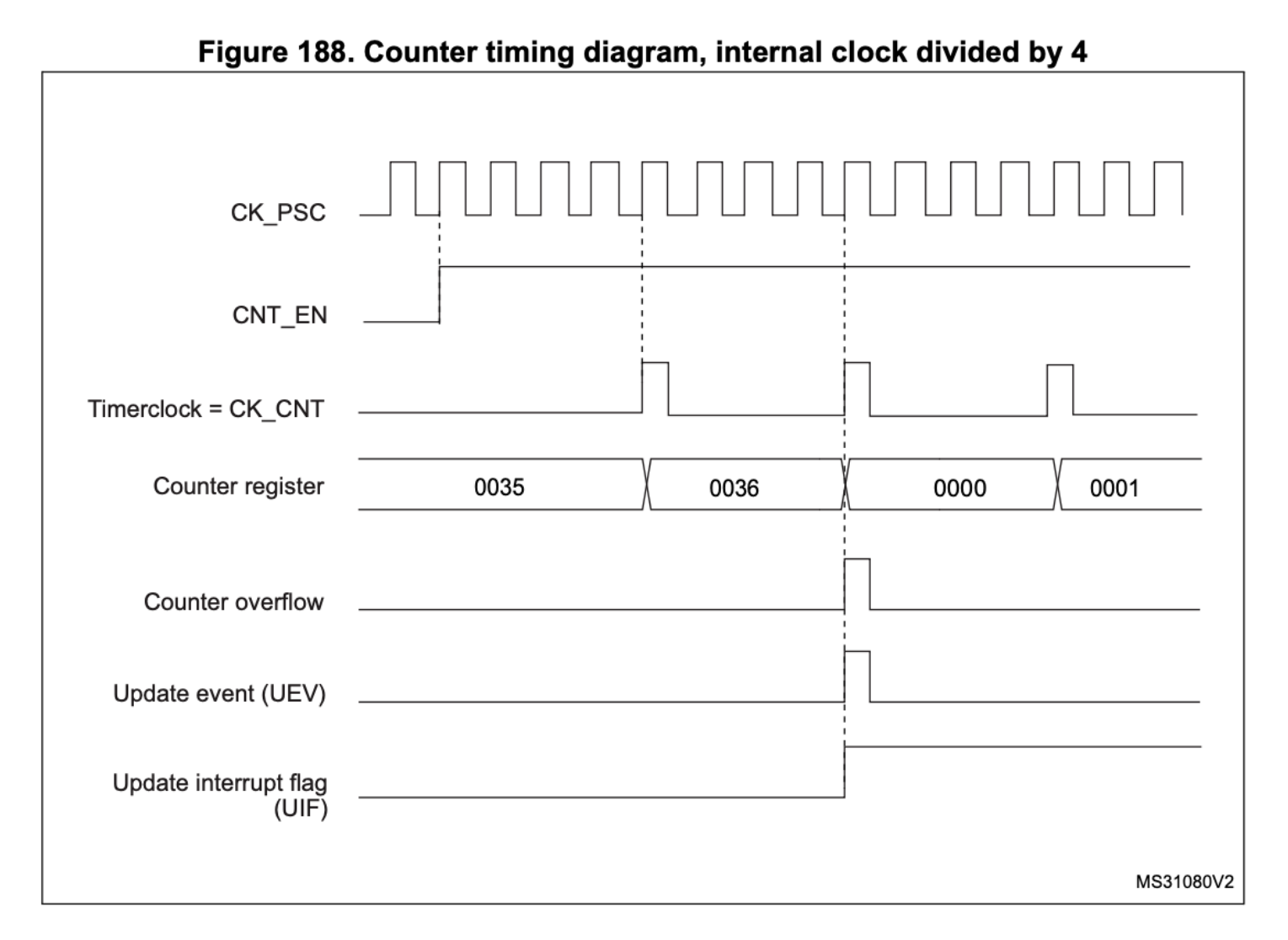

RM0394 p. 725

# **Where is CK\_INT coming from?**

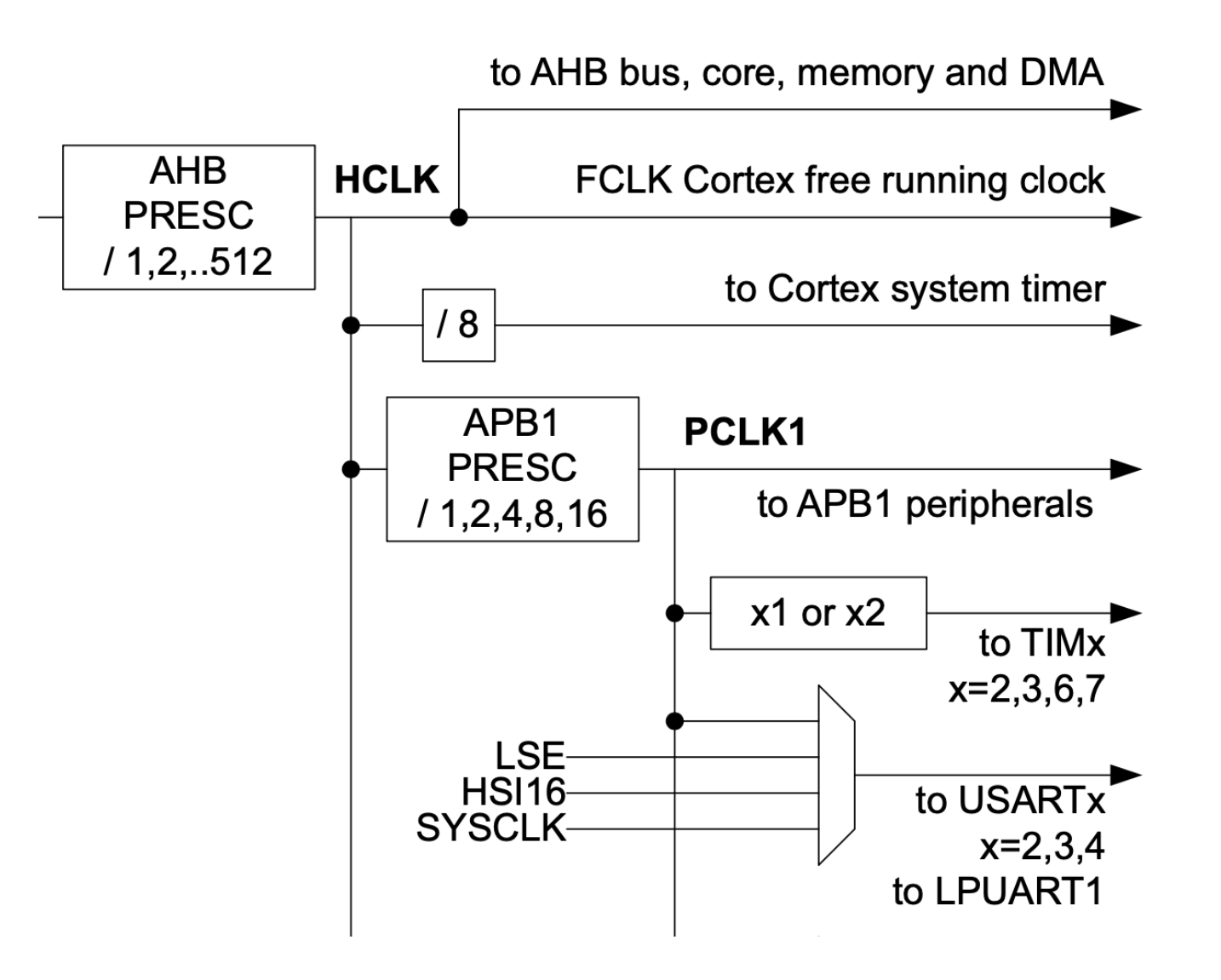

# **Activity: Timer Configuration**

- Work in small groups to read the reference manual to determine how to configure a timer.
- Consider the following questions
	- What registers in RCC need to be set to enable the timer?
	- What is the base address for the timer(s) you wish to use?
	- What clock source to use?
	- How do you select it?
	- What should the prescaler be set to?
	- How does this impact the resolution and maximum delay you can measure?
	- $\blacksquare$  How to write function

# **Sketch out a timer device driver**

Create a new device driver for the timer (e.g., STM32L432KC\_TIM.c/.h) Begin to fill in the needed code based on what you gathered on the last slide. Consider the following function prototypes:

- void initTIM(TIM\_TypeDef  $*$  TIMx);
- void delay\_millis(TIM\_TypeDef  $*$  TIMx, uint32\_t ms);

# **Hints for Lab 5: Digital Audio**

- Use timers to generate square waves of a given frequency
- Some hints on timer configuration configuration
	- Configure clocks in RCC (as shown earlier in this lecture; take note of system clock frequency)
	- Turn on clock to timer in RCC
	- Select correct clock source in TIM control (make sure slave mode is disabled)
	- Configure counter
	- Prescaler register (TIMX\_PSC)
	- Auto-reload register (TIM<sub>X\_ARR)</sub>
	- Enable counter CEN in TIM<sub>X</sub>\_CR

# **Wrap Up**

- Timers are widely used on an MCU to generate accurate timing.
- As a peripheral, they can be used in the background and can be used to trigger other actions on the MCU via interrupts and direct memory access (DMA).